How To Install Plugin In Internet [Explorer](http://m.inmanuals.com/go.php?q=How To Install Plugin In Internet Explorer 8) 8 >[>>>CLICK](http://m.inmanuals.com/go.php?q=How To Install Plugin In Internet Explorer 8) HERE<<<

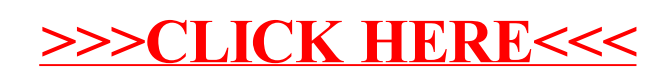